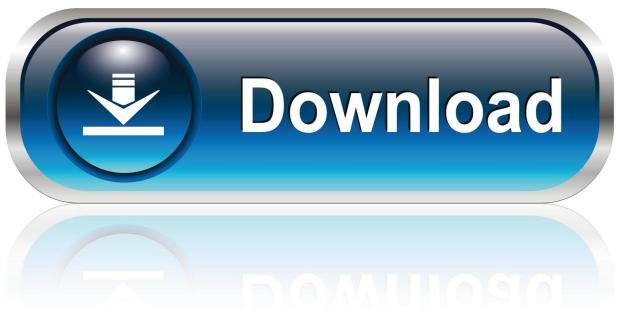

0-WEB.ru

Canon Mx922 Driver Windows 10

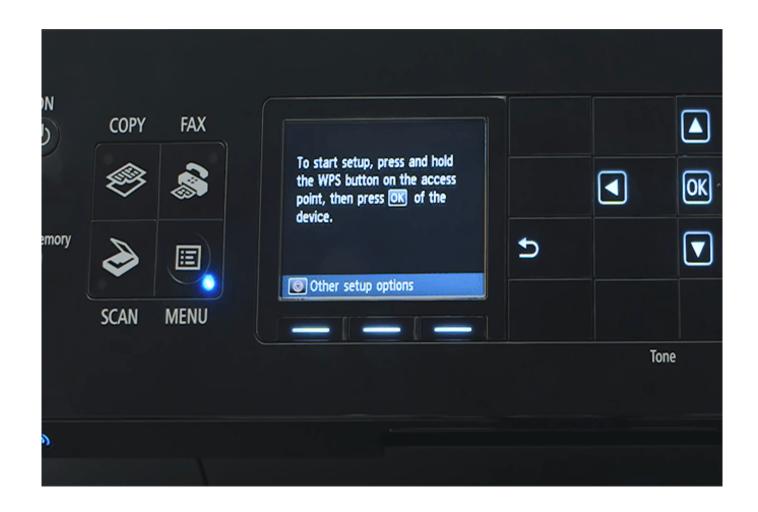

Canon Mx922 Driver Windows 10

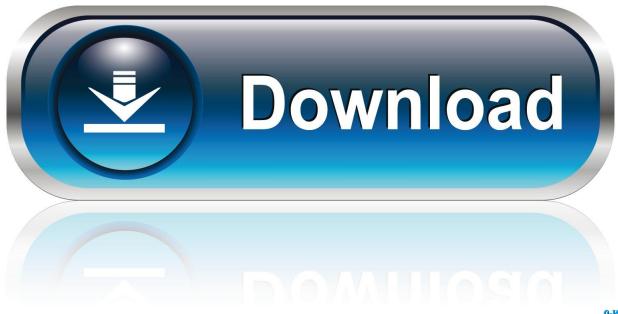

0-WEB.ru

For information in this delivery promotional items include marketplace and load items but Shipping instead of these products is determined in each case.

- 1. canon driver windows 10
- 2. lide 110 canon driver windows 7
- 3. 2900 canon driver windows 7 32

There are some important factors to consider when choosing which routes you want to buy: Wireless bandwidth Although some routers have a single bandwidth most dual-band routers allow you to use one of the two 2.. If the focus is on a tablet select a removable touchscreen The copier can enlarge or reduce images and documents between 25 and 400 of the original size and output up to 99 copies at the same time.. Canon Pixma Printer Setup for Windows to access the setup window printer driver window to set up the printer driver can displayed on the used application or through the Windows Startup menu.

## canon driver windows 10

canon driver windows 10, canon driver windows 7, lide 110 canon driver windows 7, 111121e canon driver windows 10, 2900 canon driver windows 7 32, 2900 canon driver windows 10, mp210 canon driver windows 10, mf3010 canon driver windows 7, mp258 canon driver windows 10, canon driver windows 10, canon mp287 canon mf4400 driver windows 10, canon lbp2900 driver windows 10, canon lbp6000 driver windows 10, canon mp287 driver windows 10, canon l11121e driver windows 10, canon g2010 driver windows 7, canon mp160 driver windows 10 Quickbooks For Mac Ipad App

To connect the Canon PIXMA MX922 wireless network click the Start button and then click Devices and Printers in the Start menu. Laden Sie die Windows-Software für den Mac-Treiber ۲۰۱۵ download windows software for mac driver ۲۰۱۵

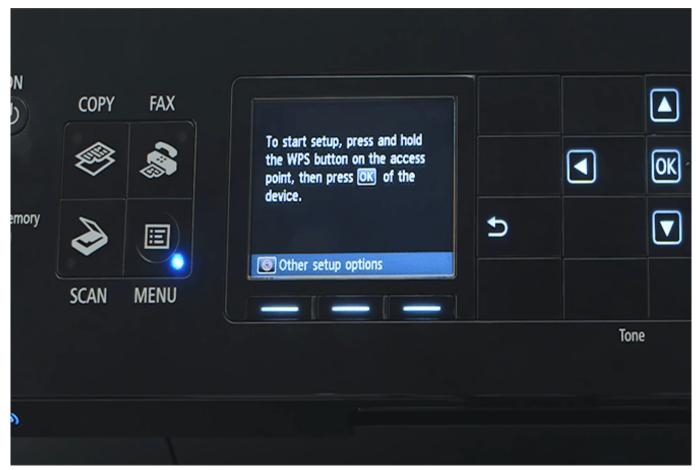

Powerpoint Presentation App For Mac

## lide 110 canon driver windows 7

## Das et Registrierungsprogramm

If you want the device to be first a laptop and then a tablet select the type to be rotated 360 degrees.. 4 GHz and 5 GHz radio frequencies Connect to the Internet To access the Internet through the modem you must make an external connection to an ISP and then connect it to the modem which you then connect to the router to create an Internet protocol address.. The latest Canon All-in-One printer driver from Pixma MX922 addresses issues like non-printing scanning problems wifi problems or issues when copying.. Canon Pixma MX Series 922 products Excellent service image premium quality along with customizable options that help ensure that your business is brought home in the following dimensions.. So unexposed parts of the photo are optimized area by area and backlit and underexposed areas automatically shine with the correct color shades to more to ensure accurate skin tones for beautiful Pictures. Arihant General Knowledge 2013 By Tarun Goyal

## 2900 canon driver windows 7 32

Dopplereffekt Calabi Yau Space Zip Lock

e828bfe731 Effi Briest Summary

e828bfe731

All-in-one Auto-tune Microphone